# **РАБОЧАЯ ПРОГРАММА УЧЕБНОЙ ДИСЦИПЛИНЫ (КУРСА, МОДУЛЯ)**

ЕН.02 «Информатика»

**Специальность:** 40.02.01 «Право и организация социального обеспечения» (на базе среднего общего образования)

**Квалификация выпускника:** Специалист среднего звена

**Форма обучения:** очная

**Курс** 1 **Семестр** 2

**Дифференцированный зачет:** 2 семестр

Петропавловск-Камчатский 2019 г.

Рабочая программа составлена с учетом требований федерального государственного образовательного стандарта среднего профессионального образования по специальности 40.02.01 «Право и организация социального обеспечения», утвержденного приказом Министерства образования и науки РФ от 12 мая 2014 года № 508.

# СОДЕРЖАНИЕ

- 1. Цели и задачи освоения дисциплины
- 2. Место дисциплины в структуре ППССЗ
- 3. Планируемые результаты обучения по дисциплине
- 4. Содержание дисциплины
- 5. Тематическое планирование
- 6. Примерная тематика итоговой контрольной работы
- 7. Самостоятельная работа
- 8. Учебно-методическое и информационное обеспечение
- 9. Формы и критерии оценивания учебной деятельности студента
- 10. Материально-техническая база

## **1. Цель и задачи освоения дисциплины**

**Целью освоения дисциплины является** получение теоретических знаний в области современных информационных технологий, программного обеспечения профессиональной деятельности и приобретение умений их применения, а также формирование необходимых компетенций.

## **Задачи освоения дисциплины:**

- освоение системы базовых знаний, отражающих вклад информатики в формирование современной научной картины мира, роль информационных процессов в обществе, биологических и технических системах;
- овладение умениями применять, анализировать, преобразовывать информационные модели реальных объектов и процессов, используя при этом ИКТ, в том числе при изучении других дисциплин;
- развитие познавательных интересов, интеллектуальных и творческих способностей путем освоения и использования методов информатики и средств ИКТ при изучении различных учебных предметов;
- воспитание ответственного отношения к соблюдению этических и правовых норм информационной деятельности;
- приобретение опыта использования информационных технологий в индивидуальной и коллективной учебной и познавательной, в том числе проектной деятельности.

# **2. Место дисциплины в структуре ППССЗ**

ОП. Общеобразовательная подготовка. ПД.04 Профильные дисциплины. Для изучения дисциплины необходимы базовые знания, умения и компетенции, полученные студентами в общеобразовательном учебном заведении, а также элементарные навыки и умения самостоятельной работы с печатными, вспомогательными средствами. Дисциплина содержательно связана с дисциплинами: Документационное обеспечение управления, Информационные технологии в профессиональной деятельности.

# **3. Планируемые результаты обучения по дисциплине**

Процесс изучения дисциплины направлен на формирование следующих компетенций в соответствии с ФГОС СПО по данной специальности:

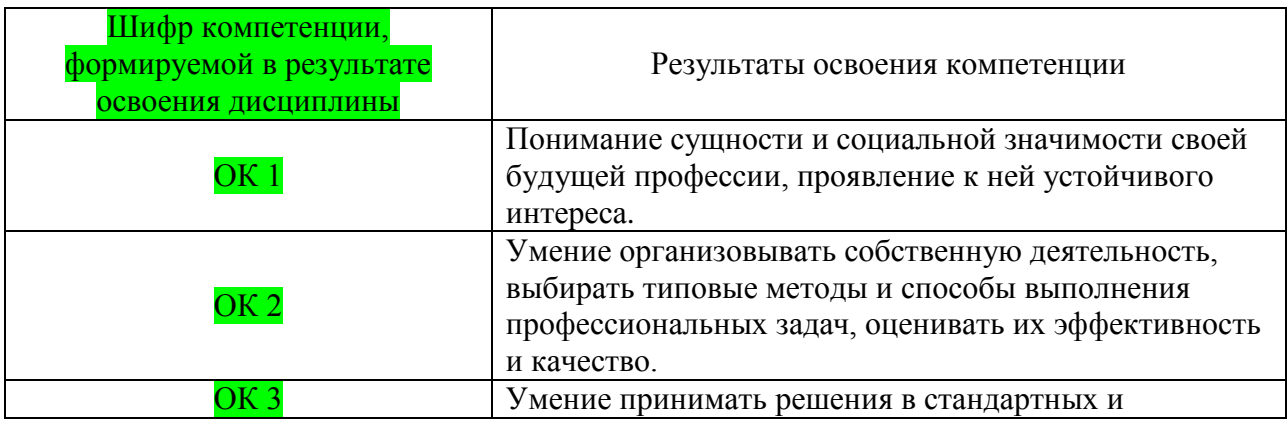

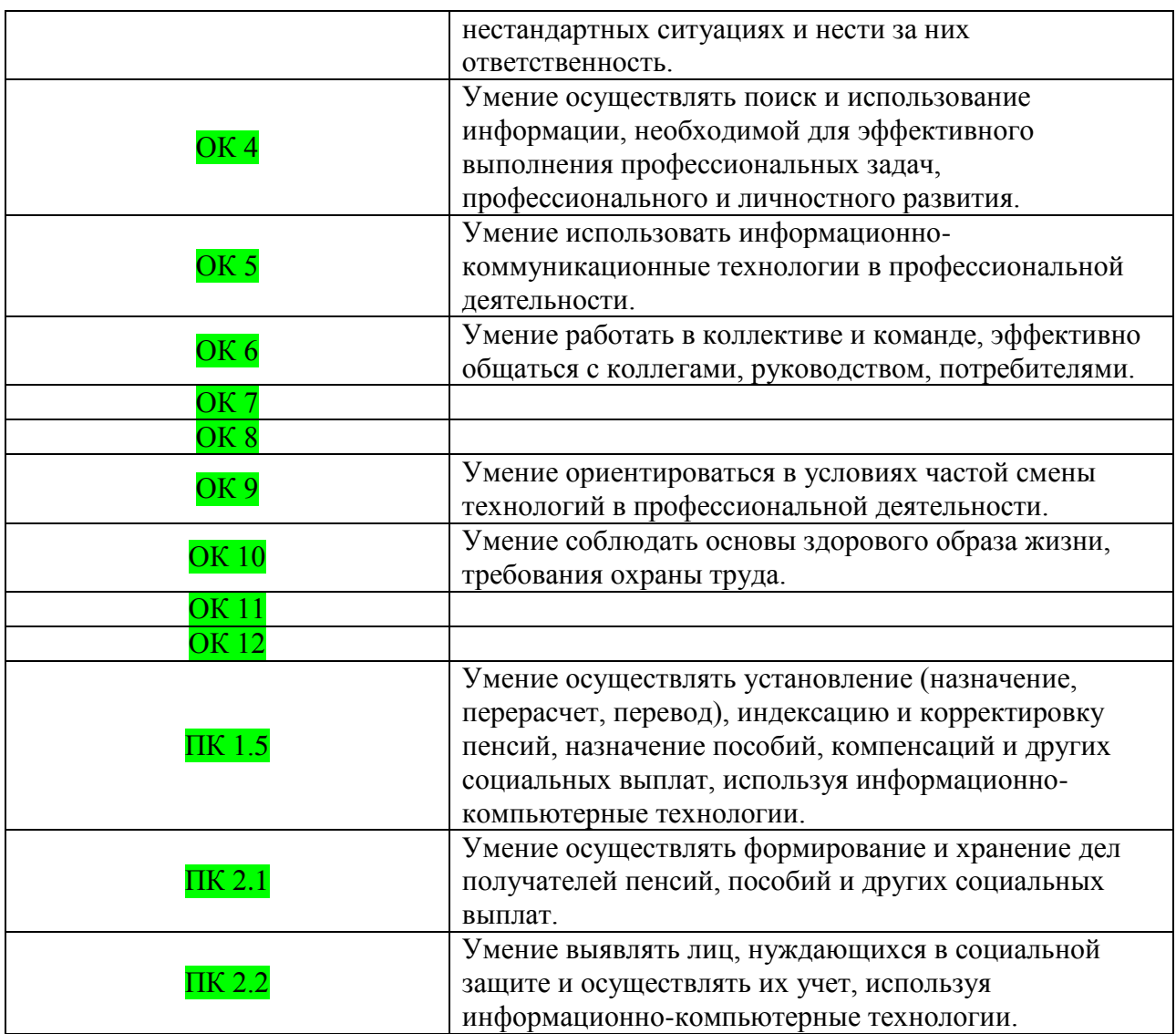

В соответствии с ФГОС СПО в результате изучения дисциплины "Информатика" обучающийся должен:

## **уметь:**

использовать базовые системные программные продукты; использовать прикладное программное обеспечение общего назначения для обработки текстовой, графической, числовой информации;

## **знать:**

основные понятия автоматизированной обработки информации, общий состав и структуру персональных электронно-вычислительных машин (далее - ЭВМ) и вычислительных систем; базовые системные программные продукты и пакеты прикладных программ для обработки текстовой, графической, числовой и табличной информации.

## **4. Содержание дисциплины**

## **Модуль 1.**

#### **Информационные технологии в профессиональной деятельности**

*Тема 1.* **Операционные системы. Основные объекты ОС Windows. Работа со служебными программами.** Основные понятия: назначения и основные функции ОС, задачи ОС, состав ОС, объекты ОС. Операционная система Windows, ее назначение, характеристики, состав и особенности. Настройка ОС, Стандартные прикладные программы.

*Тема 2.* **Интерфейс Word. Правила ввода и редактирования текста**. **Форматирование фрагментов текста.** Настройка Word. Элементы окна. Строка состояния. Операции с документами. Масштаб просмотра. Панели инструментов. Правила ввода текста. Выделение текста, перемещение по документу. Редактирование текста. Проверка орфографии. Автоматические переносы. Форматирование шрифтовое. Форматирование абзацев. Стили. Создание и оформление списков. Обрамление и заливка фрагментов текста.

*Тема 3.* **Интерфейс Excel. Элементы ЭТ. Ввод и форматирование текстовой, числовой информации. Вычисления. Функции.** Окно Ехсеl. Настройка. Ввод данных. Структура таблицы. Перемещение по таблице. Выделение элементов. Перемещение и копирование участков таблицы. Оформление таблицы. Форматы данных. Арифметические операции. Вычисление по формулам. Библиотека встроенных функций. Использование функций в формулах. Ошибки в формулах. Копирование формул.

# **5 . Тематическое планирование**

#### **Дисциплина**

Шифр по учебному плану, наименование: ЕН.02, Информатика

## **Специальность**

Шифр по ФГОС СПО, наименование: 40.02.01 Право и организация социального обеспечения

## **Группа**

Шифр группы, курс, семестр: СПП11, 1 курс, 2 семестр

## **Преподаватель**

Фамилия Имя Отчество, должность, кафедра: Киливник Виктория Сергеевна, преподаватель отделения среднего профессионального образования

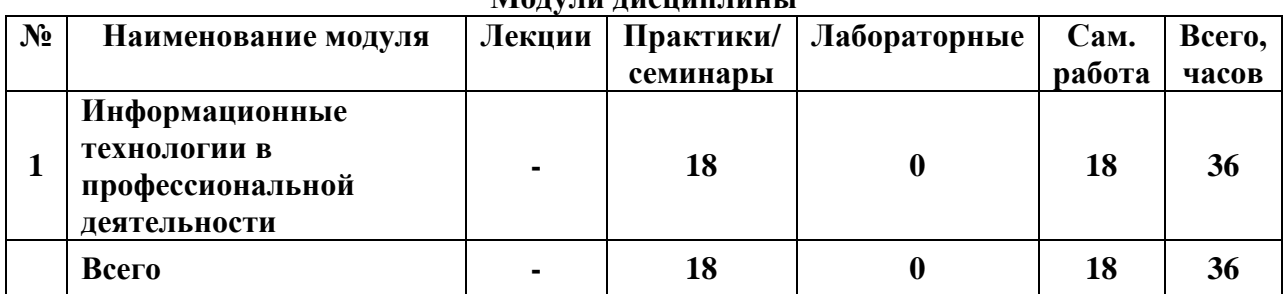

## **Модули дисциплины**

#### **Тематический план**

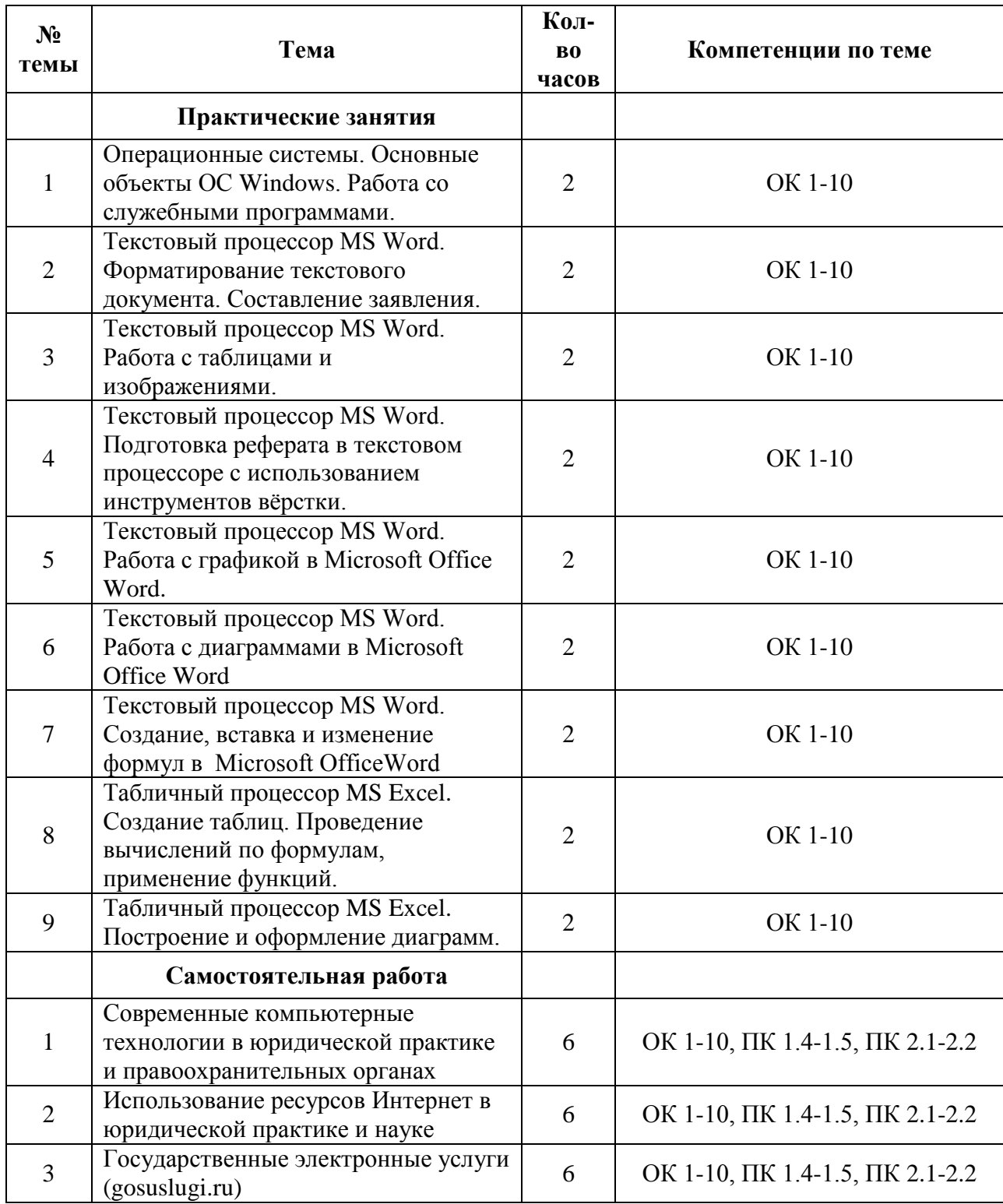

# 6. Примерная тематика контрольной работы

# Задание 1.

1. Откройте текстовый редактор Ms Word

- 2. Установите следующие размеры полей: левое 2,5 см, правое 1,5 см, верхнее и нижнее - 1 см.
- 3. В поле верхнего колонтитула введите свою Фамилию Имя и класс
- 4. В нижнем колонтитуле Дату.

| Зерновые | Заря   |        | Первомайское |        | Победа |        | Рассвет |        |
|----------|--------|--------|--------------|--------|--------|--------|---------|--------|
| культуры | Посевы | ∕рожай | Посевы       | Урожай | Посевы | Урожай | Посевы  | Урожай |
| Лшеница  | 600    | 5600   | 900          | 23400  | 300    | 7500   | 1200    | 31200  |
| Рожь     | 100    | 2200   | 500          | 1000   | 50     | 1100   | 250     | 5500   |
| Овёс     | 100    | 2400   | 400          | 9600   | 50     | 1200   | 200     | 4800   |
| Ячмень   | 200    | 6000   | 200          | 6000   | 100    | 3100   | 350     | 10500  |
| Всего    | 1000   | 26200  | 2000         | 50000  | 500    | 12900  | 2000    | 52000  |

Задание 2. Создайте и заполните таблицу по образцу

Задание 3. С помощью редактора формул наберите следующую формулу:

$$
\sin \alpha = \frac{2 \sin \frac{\alpha}{2} \cos \frac{\alpha}{2}}{\sin^2 \frac{\alpha}{2} + \cos^2 \frac{\alpha}{2}} = \frac{2tg \frac{\alpha}{2}}{1 + tg^2 \frac{\alpha}{2}}
$$

Задание 4. Создайте схему по образцу.

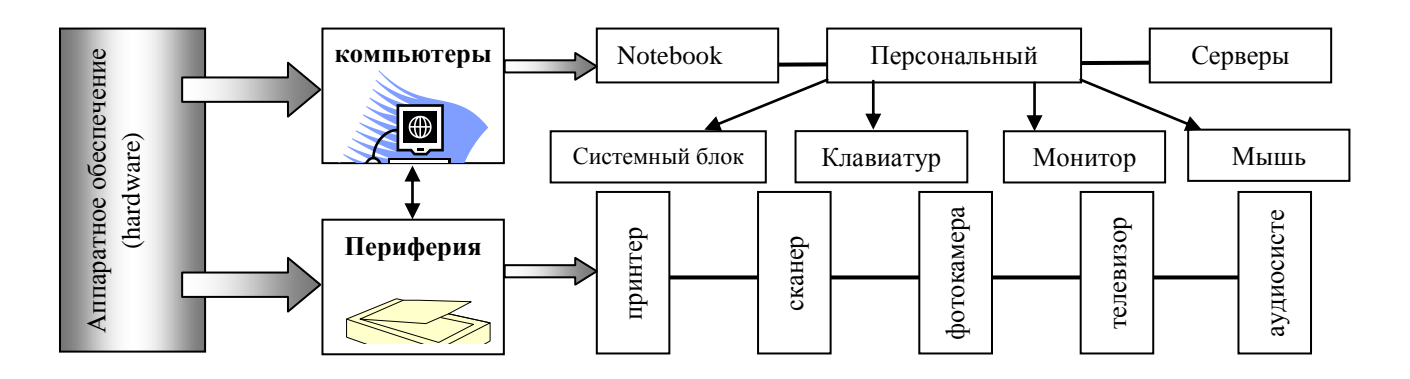

# Итоговое тестирование по дисциплине ЕН.02 «Информатика»

- 1. При создании архива, используется несколько методов сжатия:
	- Сжатый,  $\bullet$
	- Скоростной,  $\bullet$
	- $\bullet$ Быстрый,
	- Обычный,  $\bullet$
	- Хороший,  $\bullet$
	- Мелленный.  $\bullet$
- 2. ... это программы для создания архивных файлов и управления ими (WinRAR)
- 3. ….-это информация в сжатом виде**. (Архив)**
- 4. ….-это сжатие (упаковка) файла или группы файлов с целью уменьшения места, занимаемого ими на диске. **(Архивация)**
- 5. …… архив это *архив, к которому присоединѐн исполняемый модуль. Этот модуль позволяет извлекать файлы простым запуском архива как обычной программы. (самораспаковывающийся)*
- 6. Объекты операционной системы:
	- Стандартные;
	- **Создаваемые;**
	- Пользовательские;
	- **Системные.**
- 7. … это файл, хранящий информацию о файлах.
	- **Папка**
	- Файл
	- Ярлык
	- Корзина
- 8. ……-это средство, дающее возможность пользователю видеть в иерархической форме структуру, размещение папок и быстро переходить к какому-либо объекту (папке, файлу, ярлыку), а также выполнять ряд действий с папками и файлами
	- Операционная система
	- **Программа проводник**
	- Мой компьютер
	- Рабочий стол
- 9. …-это поименованная область на диске, хранящая в себе информацию.
	- Папка
	- **Файл**
	- Ярлык
	- Корзина
- 10. ….-это указатель или ссылка на основной объект, к которому создан этот ярлык.
	- Папка
	- Файл
	- **Ярлык**
- Документ  $\bullet$
- 11. ....-это программа, осуществляющая доступ ко всем ресурсам сети.
	- $\bullet$ Сетевое окружение
	- Сеть Интернет
	- Программа проводник  $\bullet$
	- Панель задач  $\bullet$
- 12. .....- служит для переключения между открытыми программами и вызова главного меню.
	- Рабочий стол
	- Сетевое окружение
	- Мой компьютер
	- Панель задач
- 13. ....- программа, служащая для доступа к основным ресурсам компьютера и их настройкам и позволяющая работать с файлами и папками на дисках.
	- $\bullet$ Мой компьютер
	- Сетевое окружение
	- Панель задач  $\bullet$
	- Ярлык  $\bullet$
- 14. .....- объекты, которые создаются автоматически при загрузке ОС и обычным способом их удалить нельзя, т.к. они являются основными графическими компонентами ОС.
	- Системные
	- $\bullet$  Cerebbe
	- Пользовательские
	- $\bullet$  Созлаваемые
- 15. ......- это текстовый редактор с возможностью форматирования текста, добавлением изображения и таблиц.
	- Программа Microsoft Word  $\bullet$
	- Программа WordPad
	- $\bullet$  программа Paint
	- Блокнот
- 16. При поиске файлов, была использована запись «\*.jpeg». Какие файлы будут найдены?
	- Текстовые документы, с одним символом в имени
	- Графические документы с любым количеством символов в имени
- Документы, в имени, которого 1 символ  $\bullet$
- Документы любых расширений, с любым количеством символов  $\bullet$
- 17. .....-это средство, с помощью которого извлекается из базы данных информация,

отвечающая определенным критериям.

- Таблица  $\bullet$
- Запрос  $\bullet$
- $\bullet$  Отчет
- Модуль
- 18. Обеспечивают более наглядную работу с таблицами, с помощью форм в базу вводят новые данные или просматривают имеющиеся.
	- $\bullet$ Таблины
	- Формы  $\bullet$
	- Отчеты  $\bullet$
	- Запросы  $\bullet$
- 19. Основные типы полей в базе данных:
	- Текстовый
	- Числовой
	- Порядковый  $\bullet$
	- Финансовый  $\bullet$
	- $\bullet$ Дата/Время
- 20. Уникальным свойством любого поля в базе данных является:
	- Тип поля  $\bullet$
	- Имя  $\bullet$
	- $\bullet$ Данные
	- Запись  $\bullet$
- 21. В базе данных столбцы называются:
	- Имя  $\ddot{\phantom{a}}$
	- Поле  $\bullet$
	- Строка  $\bullet$
	- $\bullet$ Запись
- 22. В базе данных строки называются:
	- $\bullet$ Имя
- Поле  $\bullet$
- Столбен
- Запись  $\bullet$
- 23. ....-это средство представления данных таблиц. Они могут быть оформлены надлежащим образом и распечатаны в том виде, в котором требуется пользователю.
	- $\bullet$ Формы
	- Отчеты
	- Макросы
	- Документы
- 24. Режимы, с помощью которых можно работать в Microsoft Office Access?
	- Стандартный  $\bullet$
	- Конструктор
	- Режим таблицы  $\bullet$
	- Сводная таблица
	- Сводная диаграмма
- 25. ...- это форма мышления, фиксирующая основные, существенные признаки объекта.
	- Понятие  $\bullet$
	- Высказывание  $\bullet$
	- $\bullet$ Умозаключение
	- Логика
- 26. ... это форма мышления, в которой что-либо утверждается или отрицается о свойствах реальных объектов и отношениях между ними. Оно может быть либо истинным, либо ложным.
	- $\bullet$ Понятие
	- Высказывание
	- Умозаключение
	- Логика
- 27. ...- это логическая операция, которая каждым двум простым высказываниям ставит в соответствие составное высказывание, являющееся ложным тогда и только тогда, когда оба исходных высказывания ложны и истинным, когда хотя бы одно из двух образующих его высказываний истинно.
	- Дизъюнкция
	- Инверсия
	- Конъюнкция
- Умозаключение  $\bullet$
- 28. Общая схема передачи информации между компьютерами:
	- Источник информации канал связи приемник информации  $\bullet$
	- Канал связи источник информации получатель информации  $\bullet$
	- $\bullet$ Источник информации - приемник информации - канал связи
	- Приемник информации канал связи источник информации  $\bullet$
- 29. ....-это количество бит информации, передаваемой за единицу времени:
	- $\bullet$ Скорость передачи данных
	- Физическая передающая среда  $\bullet$
	- Станция  $\bullet$
	- Сетевой адаптер  $\bullet$
- 30. Операционные системы входят в состав:
	- системы управления базами данных
	- систем программирования
	- прикладного программного обеспечения
	- системного программного обеспечения
- 31. К какой топологии локальной сети относится данное определение: «К одному

центральному компьютеру присоединяются остальные периферийные компьютеры, причем каждый из них использует свою отдельную линию связи».

- $\bullet$ Звезла
- $\bullet$  III $_{\text{HHa}}$
- $\bullet$  Кольно
- Дерево
- 32. Форматы текстовых файлов
	- $\bullet$ .ipeg
	- .doc  $\bullet$
	- .bmp
	- avi  $\bullet$
	- .txt  $\bullet$

33. В 1 Кбайте = ...

- 1024 байт  $\bullet$
- 1000 байт
- 8 бит
- $1024$  бит  $\bullet$

34.  $1_{...} = 8.6$ <sub>WT</sub>

- Байт  $\bullet$
- Килобайт  $\bullet$
- Бит
- Мегабайт  $\bullet$

35. Компьютерная графика подразделяется на:

- Растровую  $\bullet$
- Векторную  $\bullet$
- Фрактальную
- $\bullet$ 3D-графику
- 36. ... измеряется в точках dpi, и зависит от требования к качеству изображений и размера файла, а также способу оцифровки или метода создания исходной иллюстрации или избранному формату файла.
	- $\bullet$ Разрешения экранного изображения
	- $\bullet$ Разрешение оригинала
	- Разрешения печатного изображения
	- $\bullet$
- 37. Программное обеспечение условно можно разделить на три класса:
	- Системное ПО  $\bullet$
	- $\bullet$  Базовое ПО
	- Прикладное ПО
	- Инструментальное ПО
	- Сервисное ПО
- 38. Последовательность команд, которую выполняет компьютер в процессе обработки данных:
	- Программа  $\bullet$
	- Команда
	- $\bullet$  Данные
	- $\bullet$ Операционная система
- 39. Описание операции, которую должен выполнить компьютер. Как правило, у нее есть свой код (условное обозначение), исходные данные (операнды) и результат:
	- Программа  $\bullet$
	- Команла  $\bullet$
	- $\bullet$ Данные
	- Программное обеспечение  $\bullet$
- 40. Информация, представленная в форме, пригодной для ее передачи и обработки с помощью компьютера:
- Программа
- Команда
- **Данные**
- Программное обеспечение
- 41. Совокупность программ, необходимых для обработки или передачи различных данных,

предназначенных для многократного использования и применения разными пользователями:

- Программа
- Команда
- Данные

## **Программное обеспечение**

- 42. Комплекс системных и служебных программных средств, обеспечивающих управление работой компьютера и его взаимодействия с пользователем:
	- Программа
	- Команда
	- Данные

## **Операционная система**

- 43. Специальные программы, обеспечивающие взаимодействие ОС с аппаратными устройствами:
	- **Драйверы**
	- Проводник
	- Папка
	- Файл
- 44. Класс программ, встроенных в другую программу, документ или определенные области данных, способных к саморазмножению и используемые для нанесения какого-либо ущерба.
	- Операционная система
	- Программа проводник
	- Антивирусная программа
	- **Компьютерный вирус**
- 45. По масштабу вредных воздействий компьютерные вирусы делятся на:
	- **Безвредные**
	- **Неопасные**
	- **Опасные**
	- **Очень опасные**
	- Вредные
- 46. По среде обитания компьютерные вирусы бывают:
- **Файловые**
- **Загрузочные**
- **Макровирусы**
- **Сетевые**
- 47. Вирусы размещаются в исполняемых файлах с расширение .com и .exe, создают файлыдвойники или используют особенности организации файловой системы.
	- **Файловые вирусы**
	- Загрузочные вирусы
	- Макровирусы
	- Сетевые вирусы
- 48. Вирусы внедряются в загрузочные области внешних запоминающих устройств, поражают не программные файлы, а определенные области магнитных носителей, передаются через зараженные загрузочные сектора при загрузке ОС и внедряются в ОП, заражая другие файлы.
	- Файловые вирусы
	- **Загрузочные вирусы**
	- Макровирусы
	- Сетевые вирусы
- 49. Вирусы поражают документы, выполненные в некоторых прикладных программах (Word и Excel), имеющих средства для исполнения макрокоманд.
	- Файловые вирусы
	- Загрузочные вирусы
	- **Макровирусы**
	- Сетевые вирусы
- 50. Вирусы используют для своего распространения протоколы или команды компьютерных сетей и электронной почты.
	- Файловые вирусы
	- Загрузочные вирусы
	- Макровирусы
	- **Сетевые вирусы**

# **7. Самостоятельная работа**

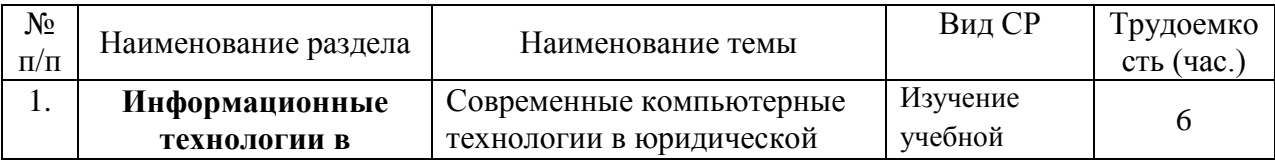

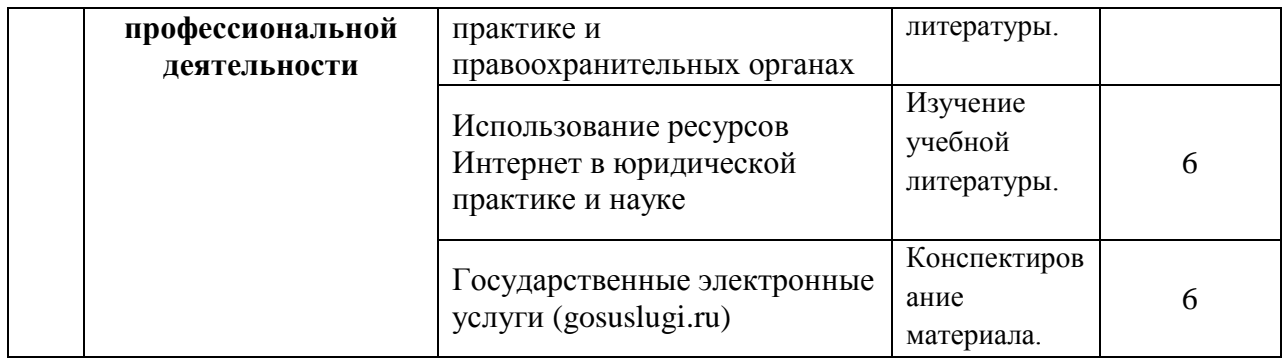

#### **8. Учебно-методическое и информационное обеспечение**

8.1. Основная учебная литература:

- 1. Михеева Е.В., Титова О.И. Информатика, Учебник 2-е изд., перераб. М.: ИД ФОРУМ: ИНФРА-М, 2012г.
- 2. Колтыгин Д.С. Системы счисления. М.: ФОРУМ: ИНФРА-М, 2011г. 224с
- 3. Парфенова Л.А. Информационные технологии, М.: Изд-во Эксмо, 2011 г.
- 4. Сергеева И.И. Информатика, М.: ФОРУМ: ИНФРА-М, 2009г. 464с
- 5. Лесничая И.Г. и др. Информатика и информационные технологии. Учебное пособие / И.Г. Лесничая, И.В. Миссинг, Ю.Д. Романова, В.И. Шестаков. 2-изд. – М.: Изд-во Эксмо, 2007.
- 6. Ляхович В.Ф. Основы информатики. Ростов н/Д.: Феникс, 2009
- 7. Фоменко А.М., Фоменко Л.Ф. Основы информатика и вычислительная техники: Учебное пособие для учащихся профессиональных лицеев и училищ. – Ростов н/Д: изд-во Феникс, 2011.
- 8. Лабораторный практикум по информатике: Учебное пособие для ВУЗов / В.С. Микишин, Г.А. Еремеева, Н.Б. Назина и др.; Под ред. В.А. Острейковского. М.: Высш. шк., 2008.
- 9. Практикум по общей информатике: учебное пособие / Под ред. проф. В.П. Омельченко. Ростов н/Д: Феникс, 2012.
- 8.2. Дополнительная учебная литература:
	- 1. Астафьева, Наталья Егоровна. Информатика и ИКТ: практикум для профессий и специальностей технического и социально-экономического профилей / Н. Е. Астафьева, С. А. Гаврилова, М. С. Цветкова; под ред. М. С. Цветковой, 2013. – 271 с.
	- 2. Цветкова, Марина Серафимовна. Информатика и ИКТ: учебник / М. С. Цветкова, Л. С. Великович, 2013. - 347, [1] c., [4] л. цв. ил.
	- 3. Информатика: учебник для среднего профессионального образования / Е. В. Михеева, О. И. Титова. - 9-е изд., стер. - Москва: Академия, 2013. – 345 с.
	- 4. Практикум по информатике: учебное пособие для среднего профессионального образования / Е. В. Михеева. - 12-е изд., стер. - Москва : Академия, 2013. – 186 с.

8.3. Информационные технологии: практические работы по дисциплине находятся в локальной сети:

[\\vulcan\УММ для студентов\КАФ.ИНФОРМАТИКИ\СПО\\_Киливник\1 КУРС\СПП 11-](file:\\vulcan\���%20���%20���������\���.�����������\���_��������\1%20����\���%2011-17\���.������) [17\Лаб.работы](file:\\vulcan\���%20���%20���������\���.�����������\���_��������\1%20����\���%2011-17\���.������)

## **9. Формы и критерии оценивания учебной деятельности студента**

#### *Практические занятия*

Оцениванию подлежат следующие виды деятельности студентов:

- посещение практических занятий;
- выполнение упражнений при подготовке к практическим занятиям.

*Посещение одного практического занятия; качественное выполнение упражнений к практическому занятию -5 балла (все занятия – 45 баллов).*

#### *Самостоятельная работа*

Оцениванию подлежат следующие виды деятельности студентов:

− выполнение заданий по темам, вынесенным на самостоятельное изучение.

*Выполнение заданий по темам*, *вынесенным на самостоятельное изучение – 0-3 баллов (все работы – 0 – 9 баллов).*

### *Контрольные работы*

*Выполнение итоговой контрольной работы – 3-5 баллов.*

#### *Промежуточная аттестация*

Учебным планом по дисциплине ЕН.02 «Информатика» во 2 семестре предусмотрен дифференцированный зачет.

Оценку можно получить по сумме набранных за период изучения дисциплины баллов.

Максимально возможная сумма баллов за все виды учебной деятельности студента за 2 семестр по дисциплине ЕН.02 «Информатика» составляет 59 балла.

> Таблица пересчета полученной студентом суммы баллов по дисциплине ЕН.02 «Информатика»:

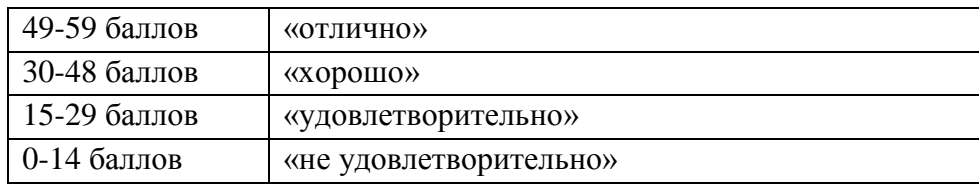

## **10. Материально-техническая база**

Практические занятия по дисциплине предполагают работу студентов в компьютерном классе.

Программное обеспечение: электронная библиотека, локальная сеть КамГУ им. Витуса Беринга, учебные программы в электронном виде, пакет Microsoft Office, электронные учебники, учебная обязательная и дополнительная литература.